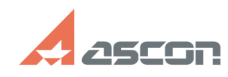

## **Работа КОМПАС-3D LT на ПК под[..] ОТРАЗИМА СТАРИМ СТАРИМ В 17/21/2019 06:22:51**

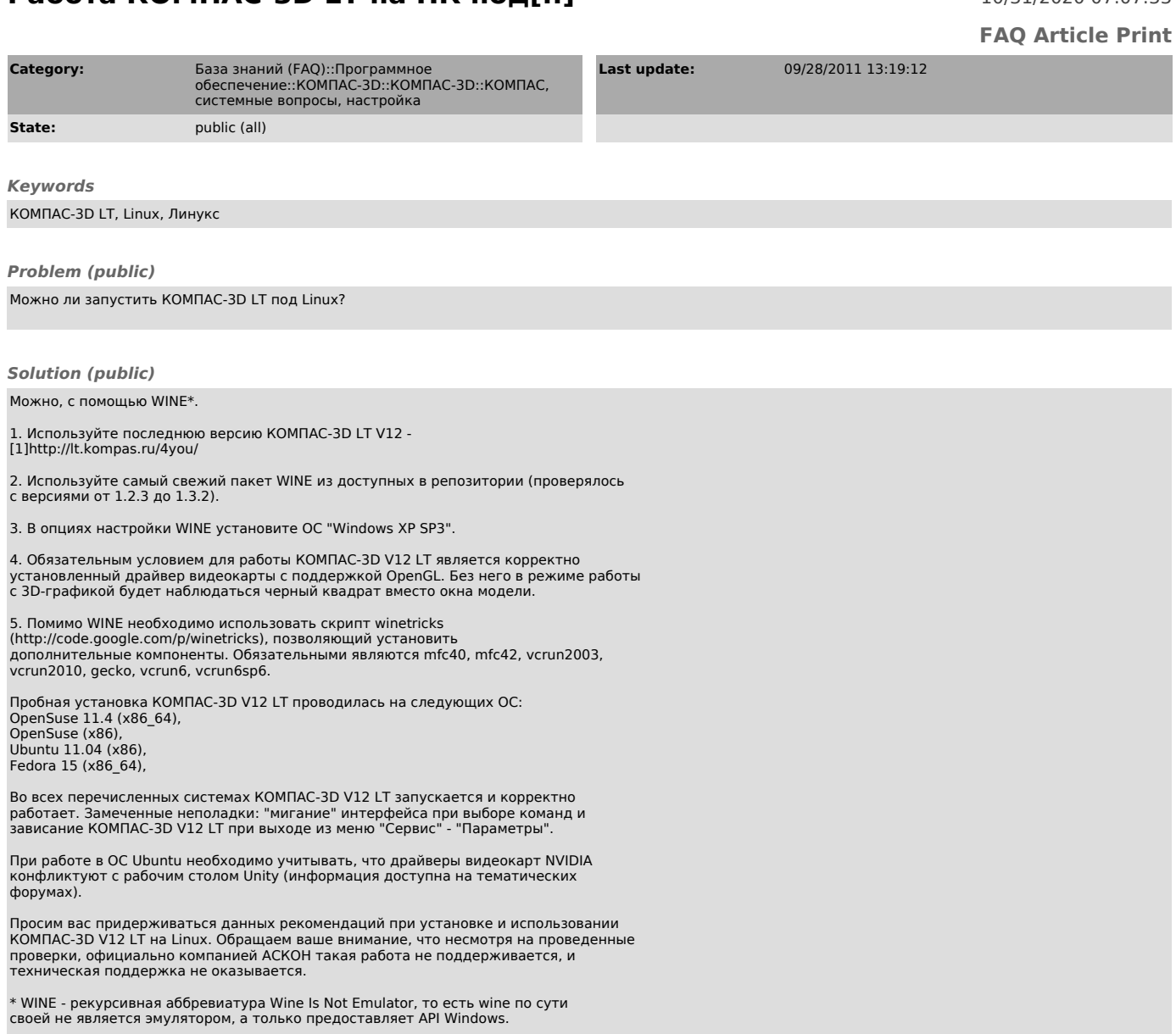

[1] http://lt.kompas.ru/4you/